# An Overview of Parallelism & Java Parallel Streams

Douglas C. Schmidt d.schmidt@vanderbilt.edu www.dre.vanderbilt.edu/~schmidt

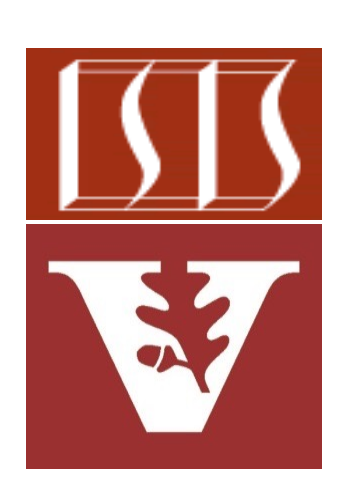

Professor of Computer Science

Institute for Software Integrated Systems

Vanderbilt University Nashville, Tennessee, USA

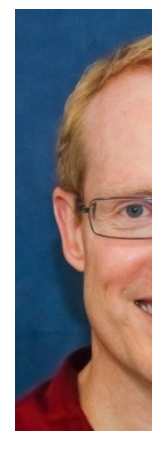

#### Learning Objectives in this Part of the Lesson

• Know how aggregate operations & functional programming features are applied seamlessly in parallel streams

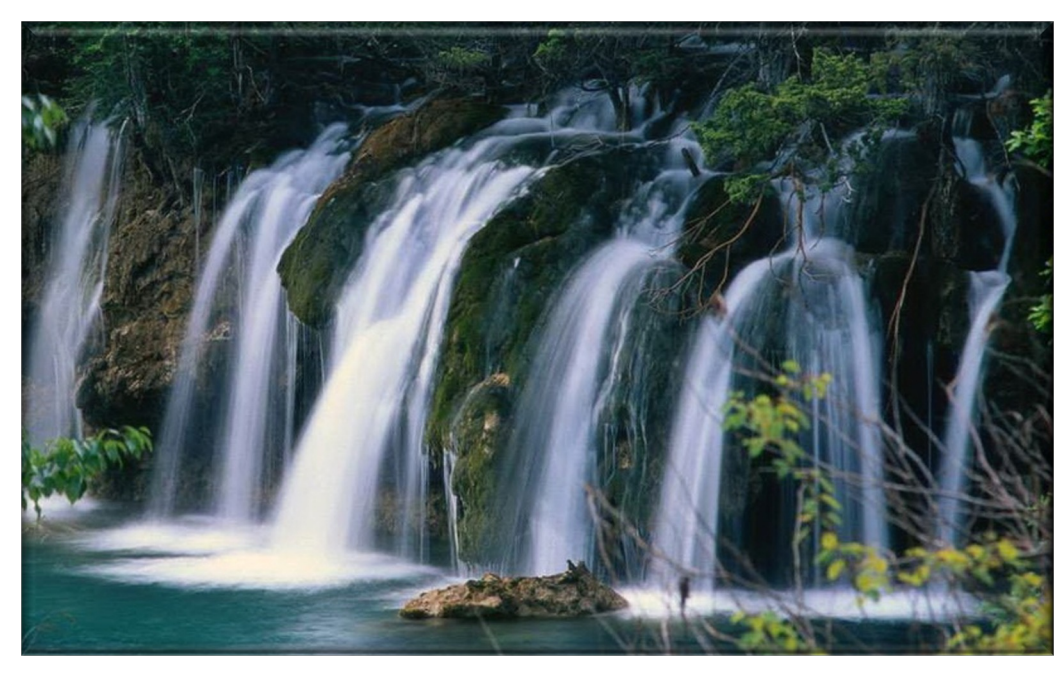

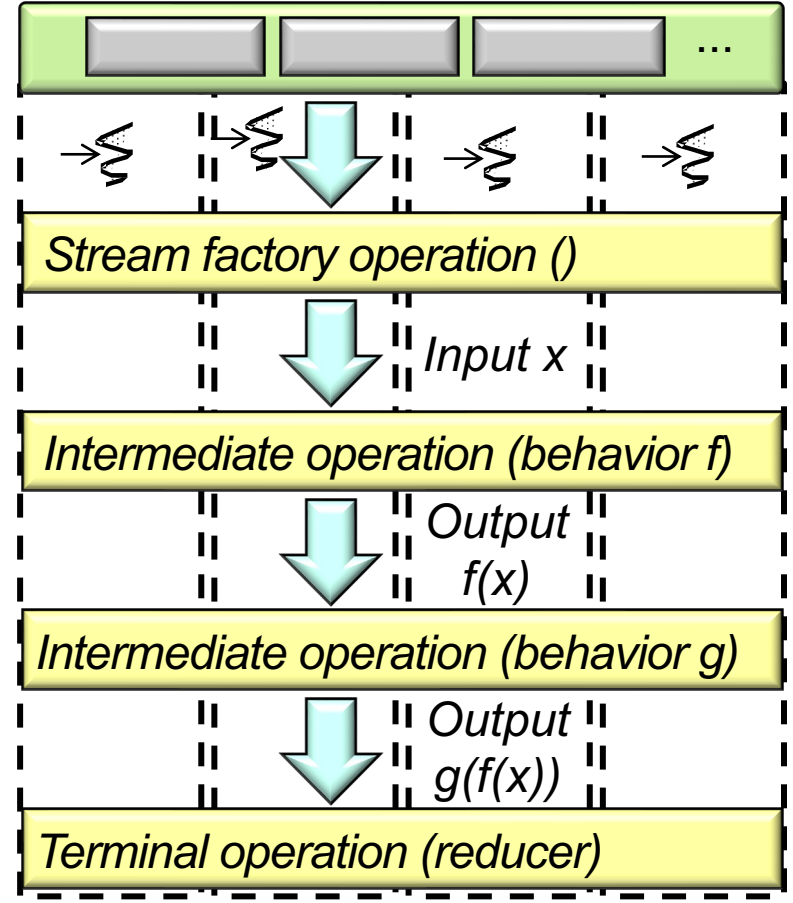

• A Java stream is a pipeline of aggregate operations that process a of elements (aka, "values" or "data") **dord** 

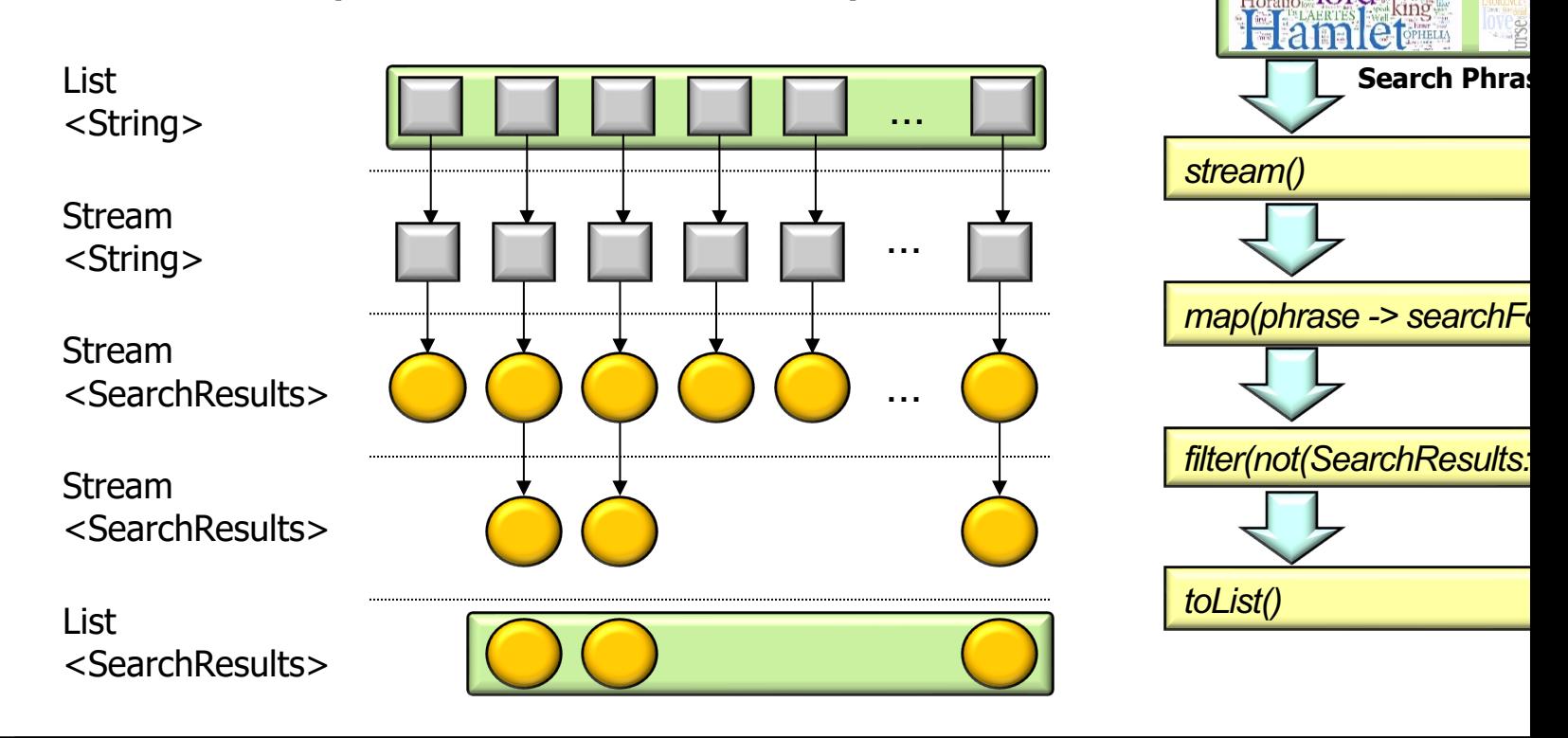

See github.com/douglascraigschmidt/LiveLessons/tree/master/SearchS

• A Java stream is a pipeline of aggregate operations that process a sequence of elements (aka, "values" or "data")

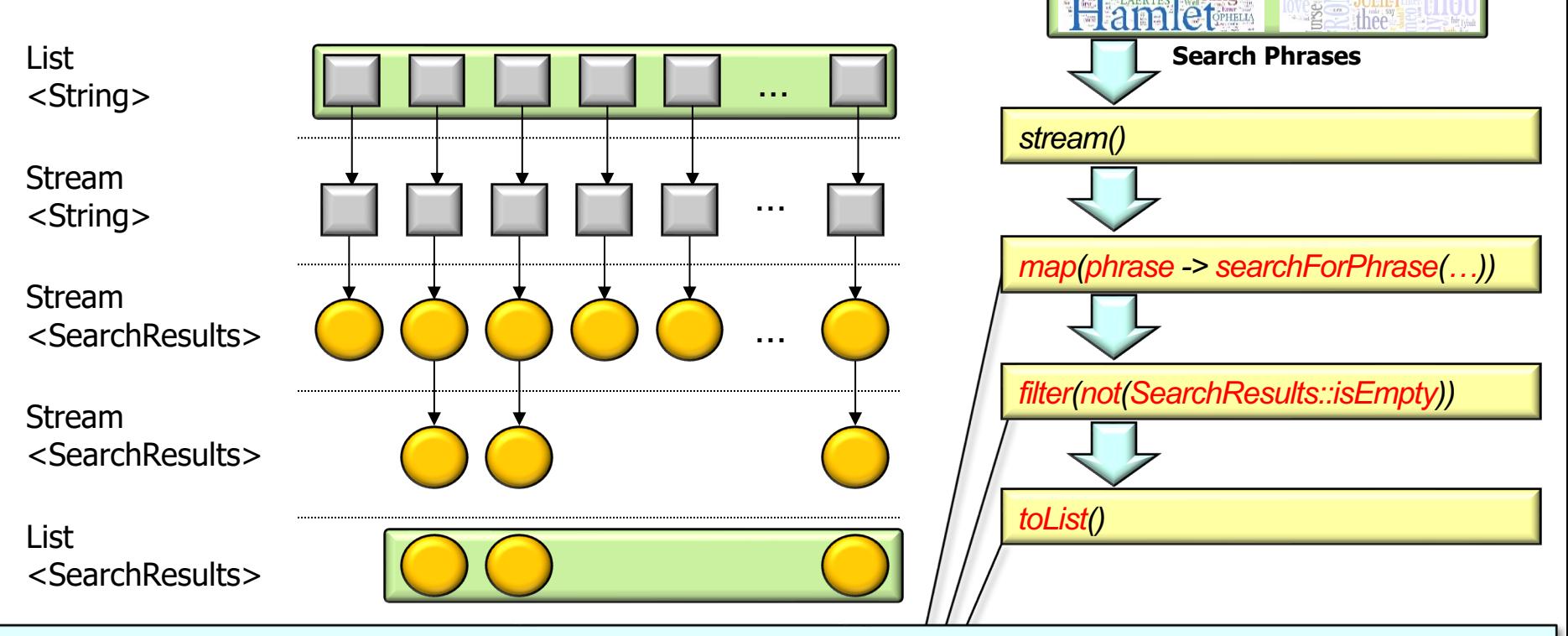

**5** Aggregate operations use internal iteration & behaviors to process elements in a stream

• By default, a stream executes sequentially, so all its aggregate operations run behaviors in a single thread of control

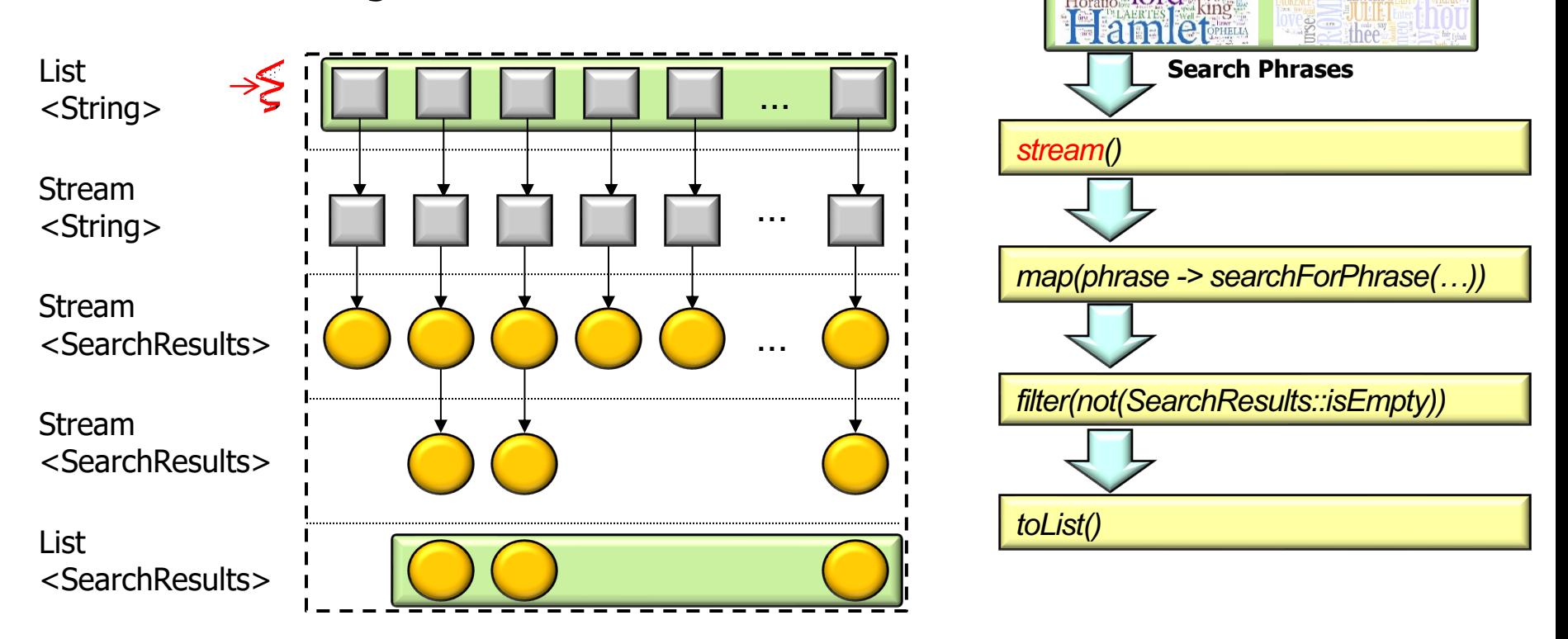

• When a stream executes in parallel, it is partitioned into multiple "denigned" that run in the common fork-join pool lord

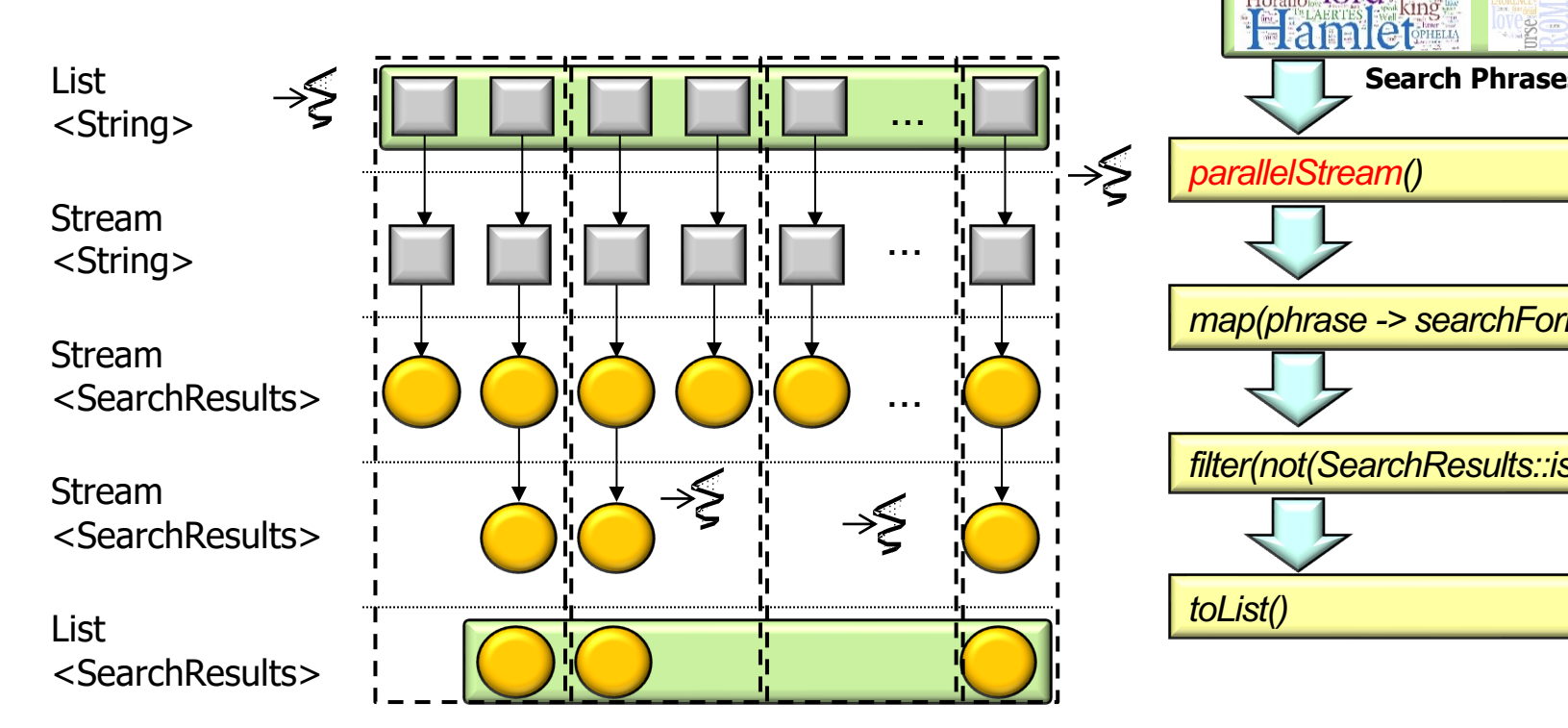

See docs.oracle.com/javase/8/docs/api/java/util/concurrent/ForkJoi

• When a stream executes in parallel, it is partitioned into multiple "chunks" that run in the common fork-join pool

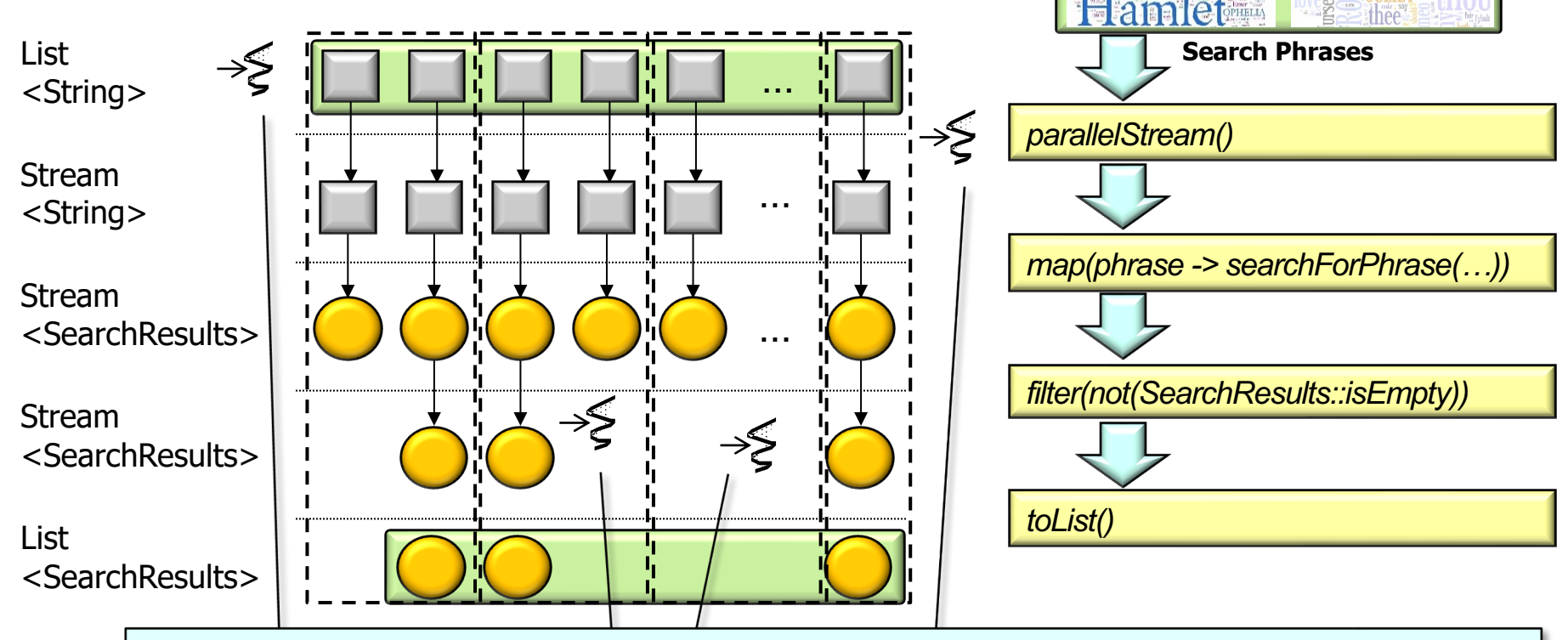

**8** Threads in the fork-join pool (non-deterministically) process different chunks

• When a stream executes in parallel, it is partitioned into multiple "chunks" that run in the common fork-join pool

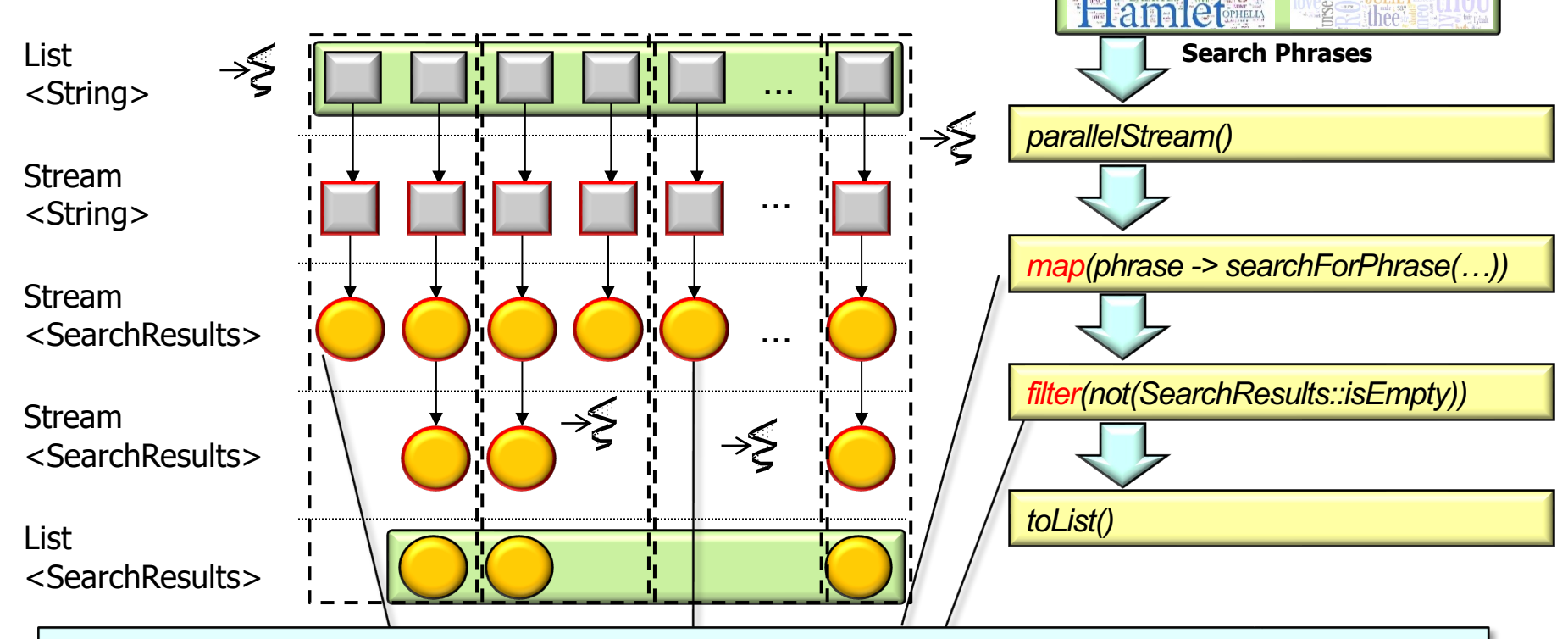

**9** Intermediate operations cleverly process behaviors on these chunks in parallel

• When a stream executes in parallel, it is partitioned into multiple "chunks" that run in the common fork-join pool

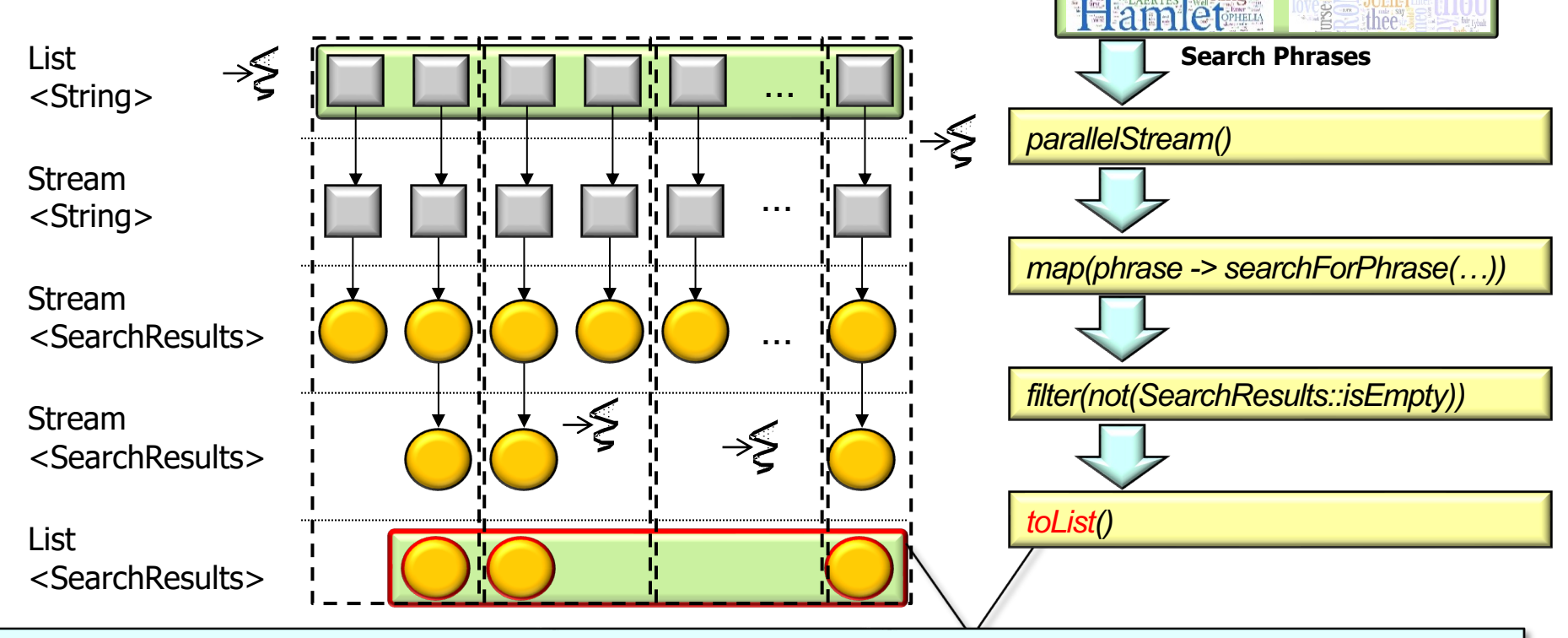

A terminal operation triggers processing & combines the chunks into a single result

• When a stream executes in parallel, it is partitioned into multiple "chunks" that run in the common fork-join pool

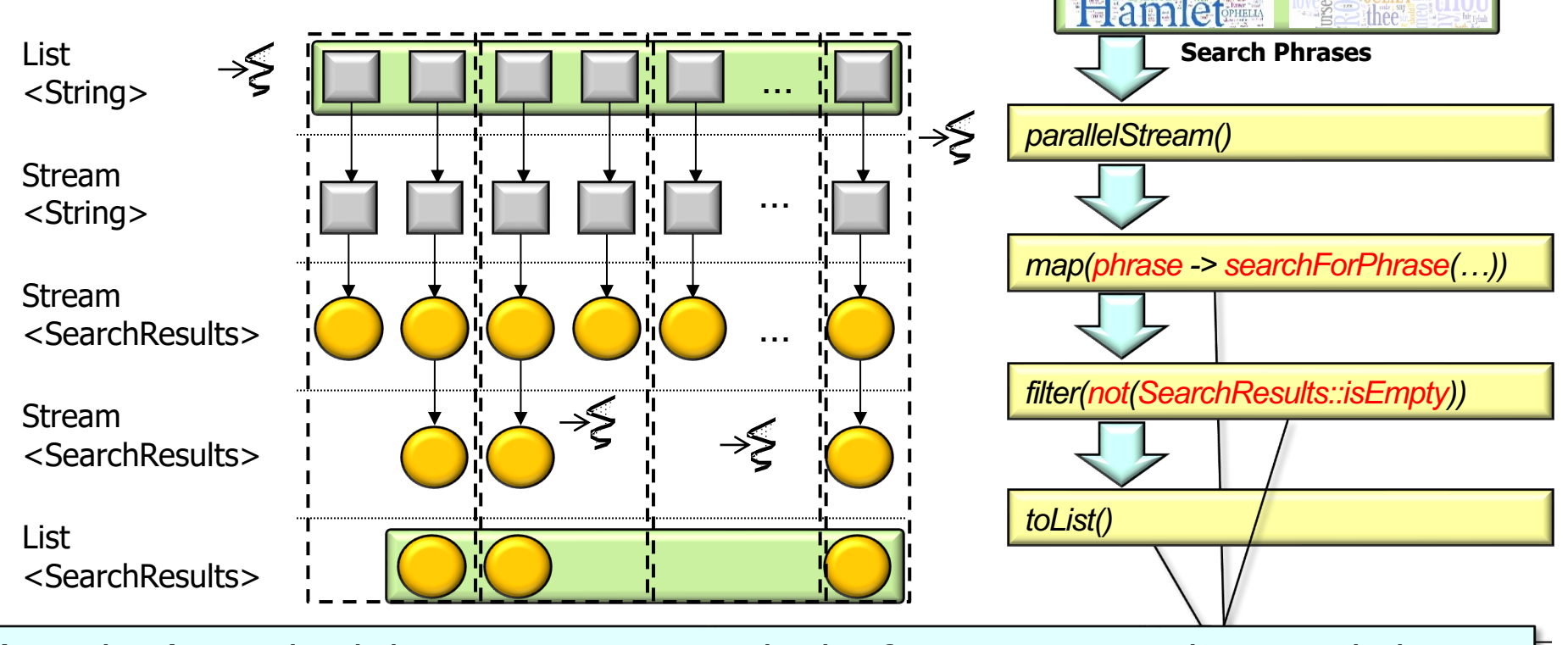

**11** (Stateless) Java lambda expressions & method references are used to pass behaviors

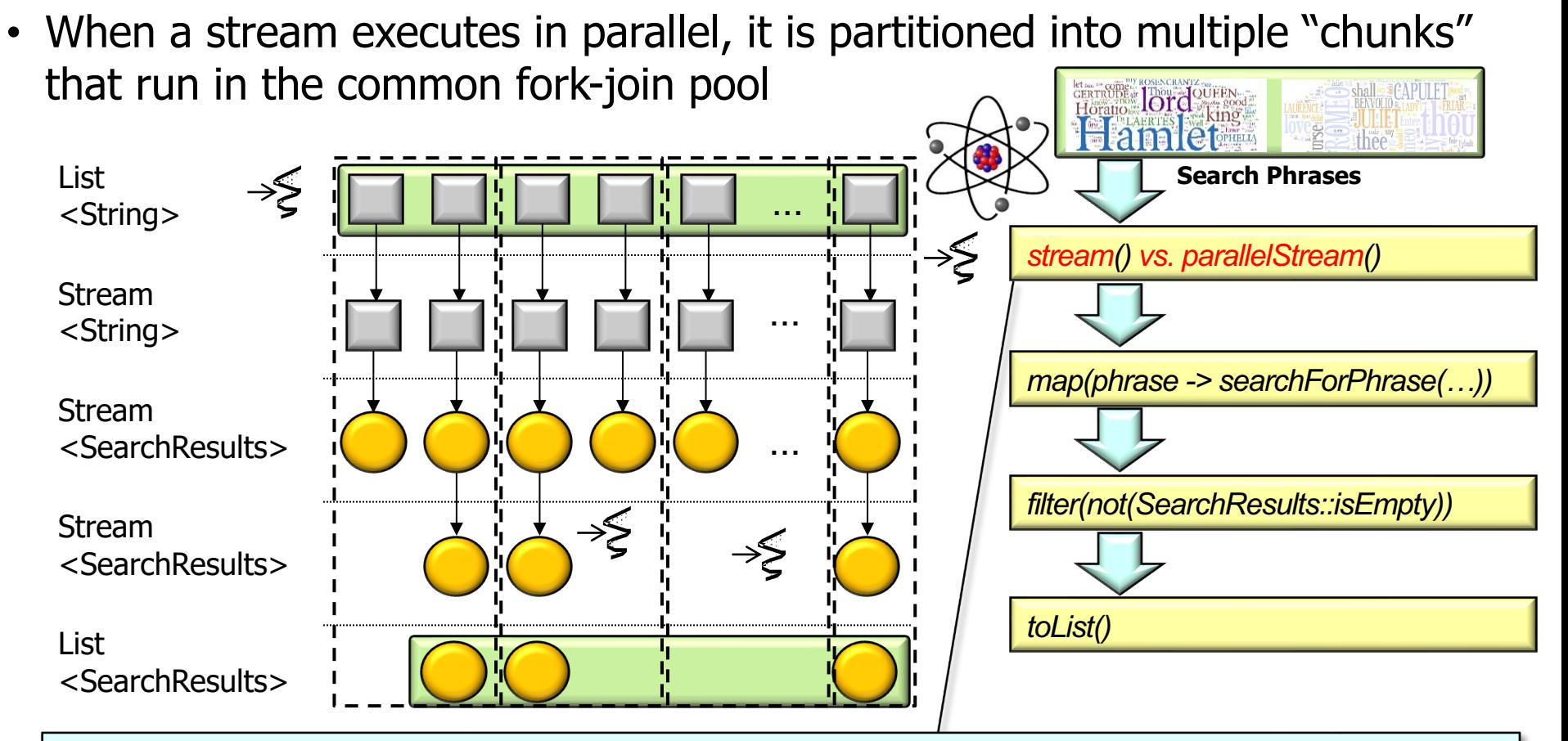

**12** Ideally, minuscule changes are needed to transition from sequential to parallel stream

#### • The same aggregate operations can be used for sequential & paral

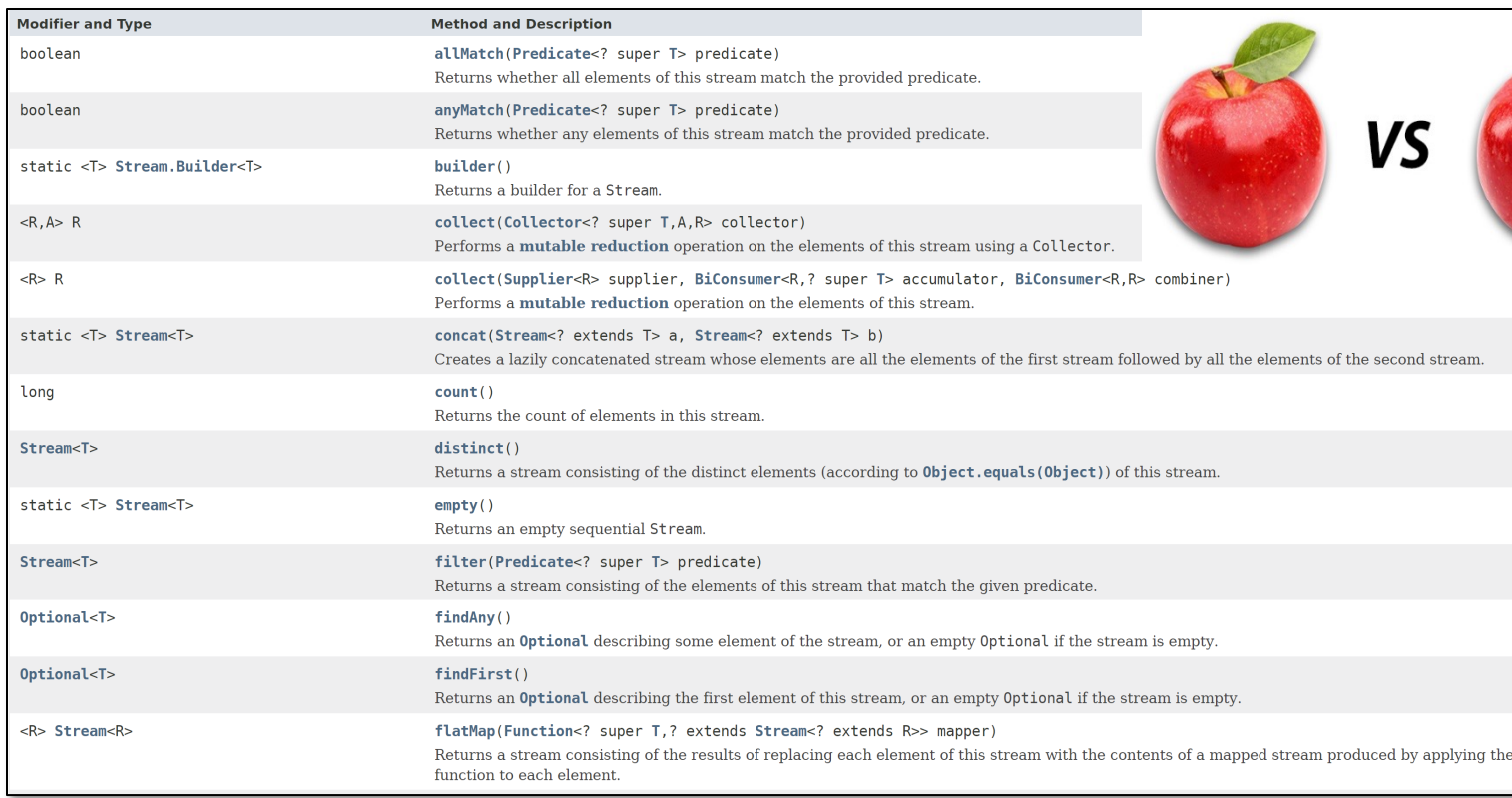

See docs.oracle.com/javase/8/docs/api/java/util/stream/Stream

#### • The same aggregate operations can be used for sequential & paral

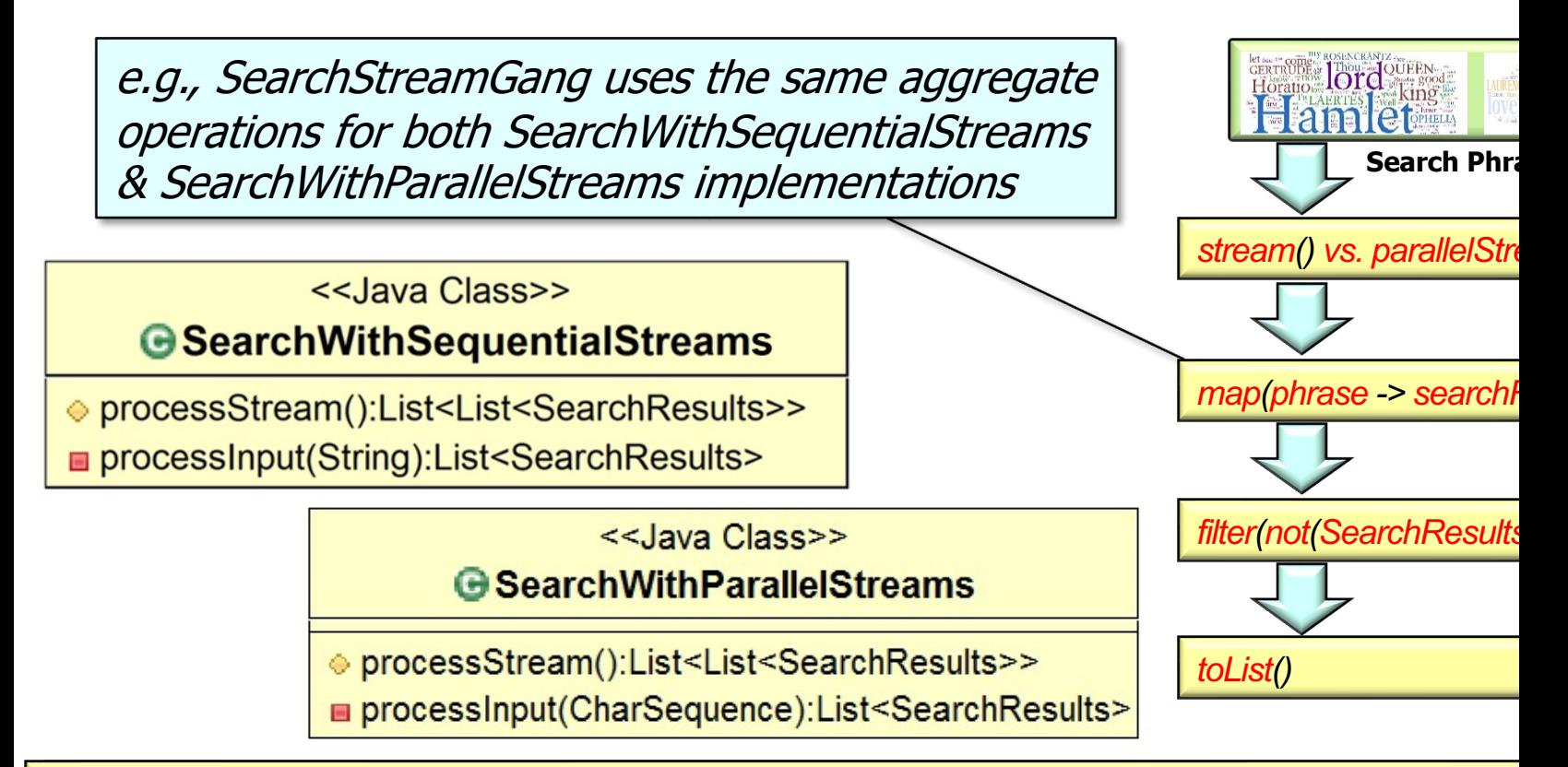

See github.com/douglascraigschmidt/LiveLessons/tree/master/SearchS

The same aggregate operations can be used for sequential & paral

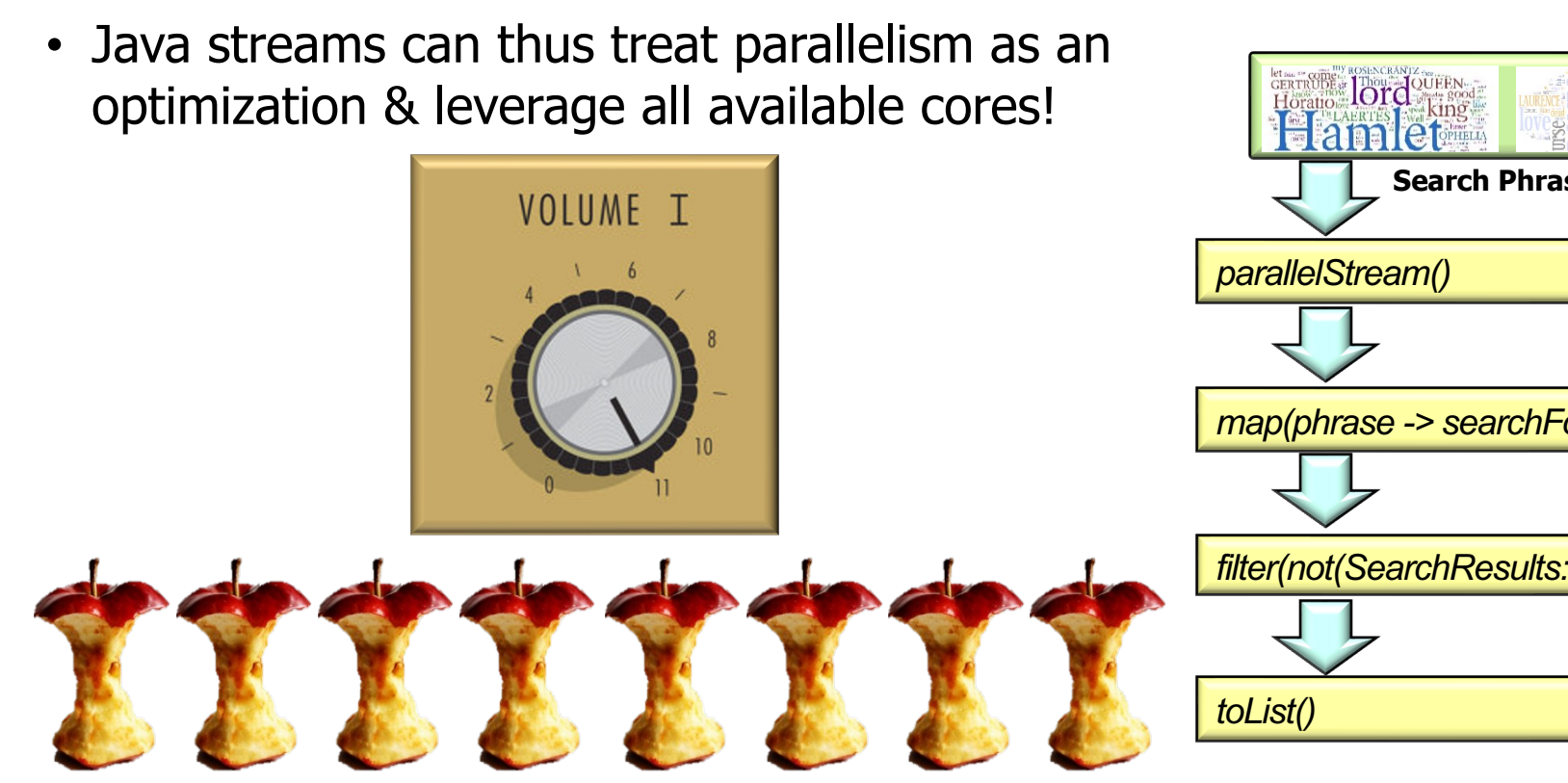

See gconlondon.com/london-2017/system/files/presentation-slides/concurrent

• The same aggregate operations can be used for sequential & paral

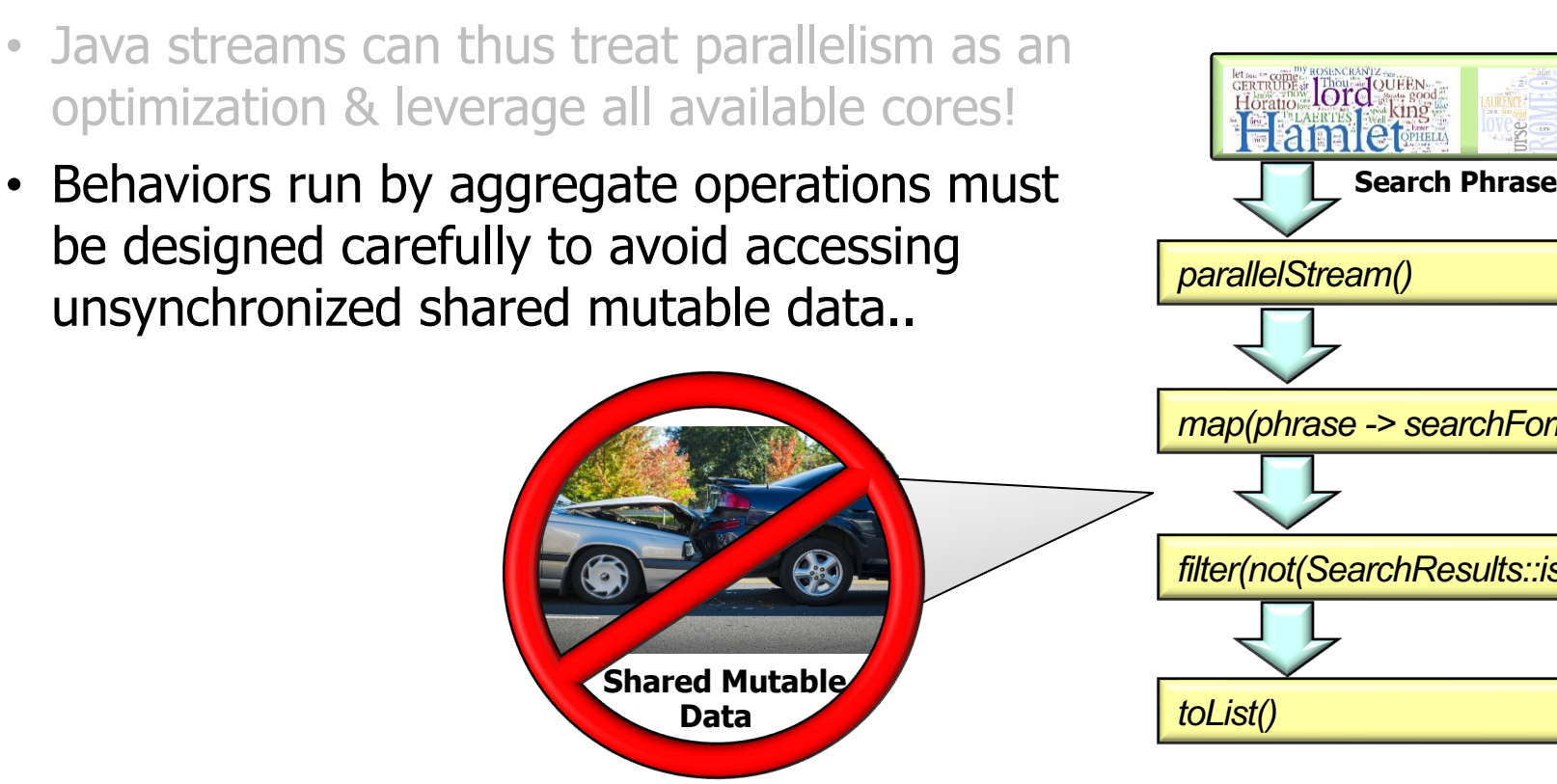

See henrikeichenhardt.blogspot.com/2013/06/why-shared-mutable-state-is-ro

- The same aggregate operations can be used for sequential & paral
	- Java streams can thus treat parallelism as an optimization & leverage all available cores!
	- Behaviors run by aggregate operations must be designed carefully to avoid accessing unsynchronized shared mutable data..
		- An easy way to avoid shared mutable data is to use stateless behaviors

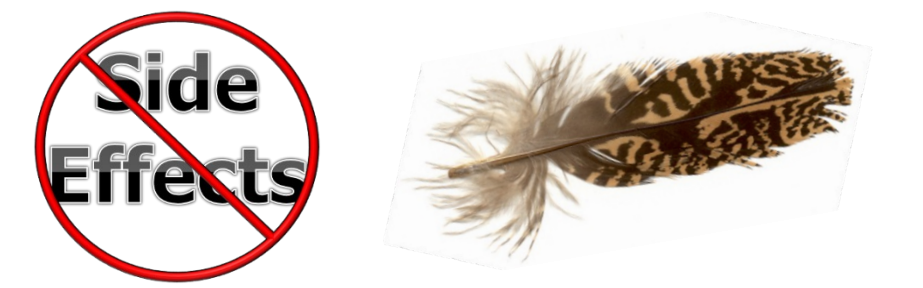

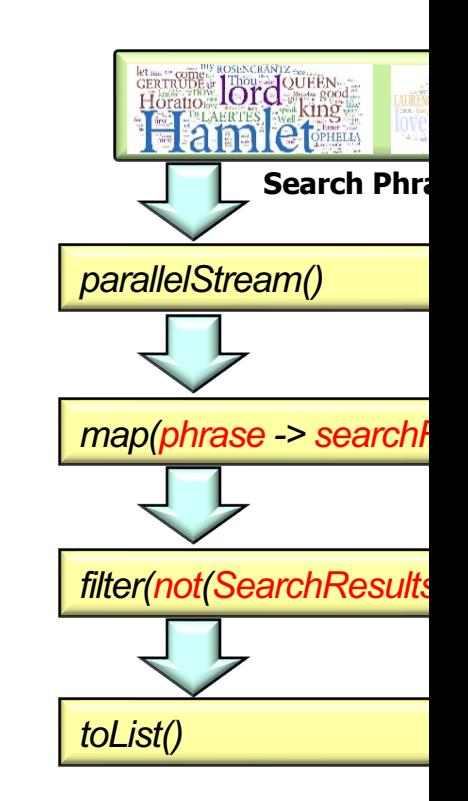

See en.wikipedia.org/wiki/Side\_effect\_(computer\_science)

# End of An Overview of Parallelism & Java Parallel Streams